Nivel 2 • Álgebra • Ecuaciones • Teoría (01)

## **Ecuaciones sencillas con una operación**

Si en una ecuación la incógita aparece una sola vez, para resolver la ecuación basta con despejar la incógnita. En el nivel 1 aprendiste a hacerlo en cinco casos distintos, que vamos a recordar. Como ya sabemos que la división se puede escribir con la notación de fracción, y esta es normalmente la más cómoda, en los siguientes ejemplos usaremos la notación de fracción para indicar las divisiones.

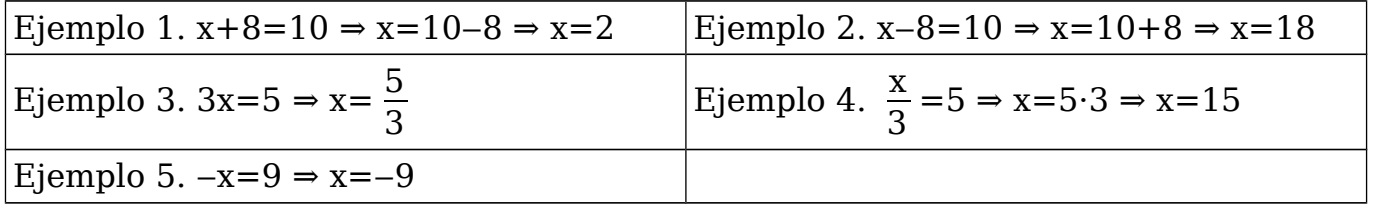

## **Ecuaciones sencillas con dos operaciones**

Si en una ecuación la incógita aparece una sola vez pero hay que hacer dos operaciones para llegar al resultado final, hay que tener en cuenta el orden en el que hay que hacer las dos operaciones para saber en qué orden habrá que despejar la incógnita.

**Ejemplo 6.** Resuelve la ecuación 3x+4=25

- Paso 1. Sumamos  $-4$  a los dos miembros:  $3x+4-4=25-4$
- Paso 2. Simplificamos: 3x=21.

Paso 3. Dividimos entre 3 los dos miembros:  $\frac{3 \text{ x}}{2}$ 3  $=\frac{21}{2}$ 3

Paso 4. Simplificamos: x=7

Vemos el proceso todo seguido: 3x+4=25 ⇒ 3x=25−4=21 ⇒ x= $\frac{21}{2}$ 3 =7

Solución: x=7

**Ejemplo 7.** Resuelve la ecuación  $3(x+4)=18$ 

Paso 1. Dividimos entre 3 los dos miembros:  $\frac{3(x+4)}{2}$ 3  $=\frac{18}{2}$ 3

- Paso 2. Simplificamos:  $x+4=6$
- Paso 3. Sumamos  $-4$  a los dos miembros:  $x+4-4=6-4$
- Paso 4. Simplificamos: x=2

Vemos el proceso todo seguido: 3(x+4)=18 ⇒ x+4= $\frac{18}{3}$ 3  $=6 \Rightarrow x=6-4=2$ 

Solución: x=2

## **Conclusión**

- ✱ En el ejemplo (6) el orden de cálculo a partir de la incógnita es: primero multiplicar por 3 y luego sumar 4; para despejar, primero eliminamos el 4 y luego el 3.
- ✱ En el ejemplo (7) el orden de cálculo a partir de la incógnita es: primero sumar 4 y luego multiplicar por 3; para despejar, primero eliminamos el 3 y luego el 4.

Se despeja en el orden contrario al orden de cálculo